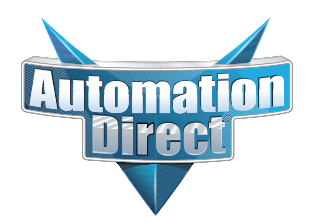

## **Errata Sheet Errata Sheet**

**This Errata Sheet contains corrections or changes made after the publication of this manual.**

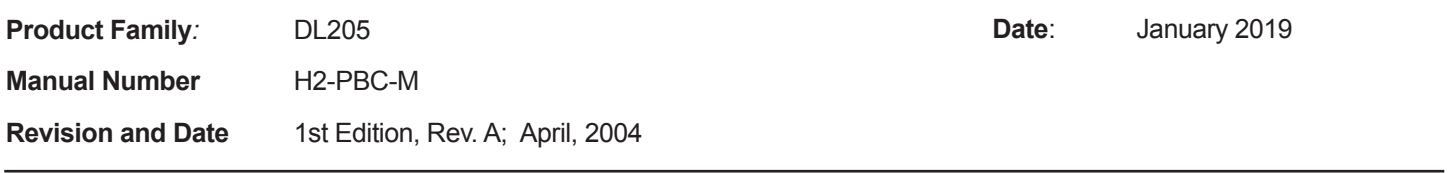

## **Changes to Appendix B. H2–PBC Profibus Base Controller GSD File**

This Appendix shows the contents of the Version V0.2 GSD file for the H2-PBC Base Controller. An updated GSD file (Version V0.4) is available for free download from the Host Engineering website:

http://hosteng.com/HW-Products/PBC/PBC.htm#Documentation

Here is the contents for this updated GSD file:

;======================================================

; GSD File For AutomationDirect.com H2-PBC

; using the SPC3 ASIC

; Version: V0.4

;======================================================

#Profibus\_DP

GSD\_Revision=2

;General parameters

Vendor\_Name = "AutomationDirect.com"

Model Name = "H2-PBC"

 $Revision = "V1.0"$ 

Ident Number =  $0x0608$ 

 $Protocol$ *\_Ident* = 0

Station\_Type  $= 0$ 

 $FMS$ \_supp  $= 0$ 

Hardware Release= "REV. 2"

Software\_Release= "REV 1.1.19"

 $9.6$ \_supp = 1

 $19.2$ \_supp = 1

 $45.45$ \_supp = 1

93.75  $supp = 1$ 

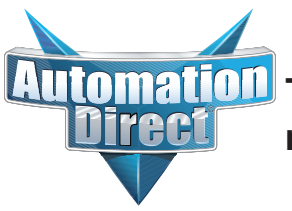

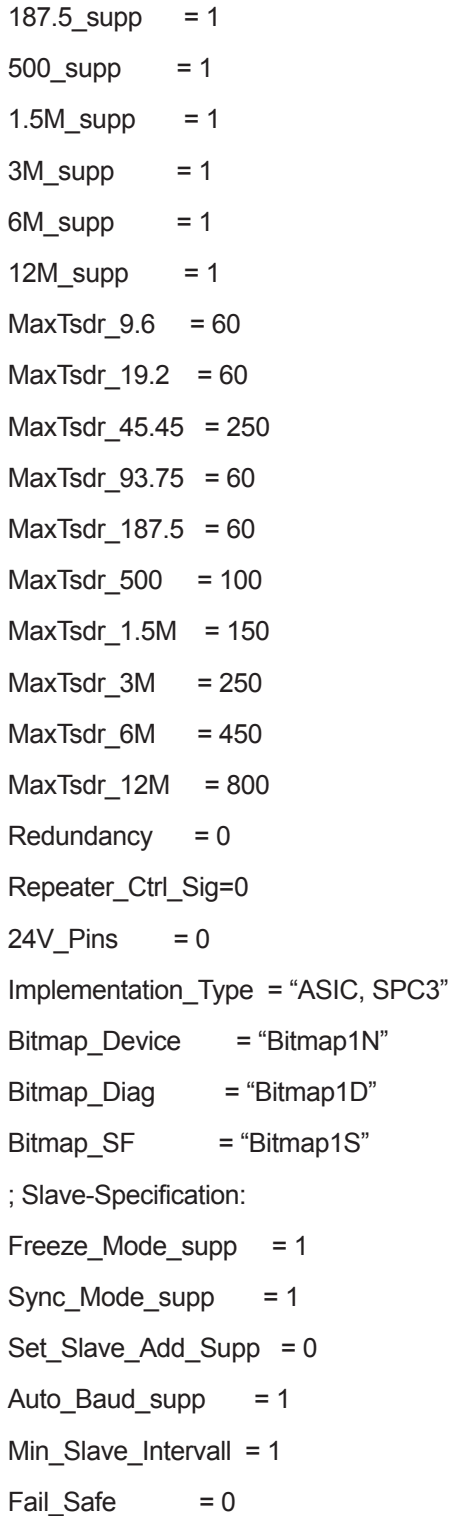

**Errata Sheet made after the publication of this manual. This Interata Sheet contains corrections or changes** 

Max\_Diag\_Data\_Len = 244  $Modul_Offset = 0$ Slave\_Family = 3@DL-205 Modular\_Station = 1 Max Input Len  $= 244$ Max\_Output\_Len = 244 Max\_Data\_len = 488  $Max$  Module  $= 8$ ; UserPrmData: Length and Preset: Max User Prm Data Len= 64 ; 32 Bytes reserved for profibus module + 4 bytes per slot Ext\_User\_Prm\_Data\_Const(0)=0x00,0x00,0x00,0x00,0x00,0x00,0x00,0x00,0x00,0x00, 0x00,0x00,0x00,0x00,0x00,0x00,0x00,0x00,0x00,0x00,0x00,0x00,0x00,0x00, 0x00,0x00,0x00,0x00,0x00,0x00,0x00,0x00

; EMPTY SLOT Module = "Empty Slot" 0x00 EndModule

; DISCRETE INPUT MODULES Module="8 POINT DISCRETE INPUT" 0x10 **EndModule** Module="16 POINT DISCRETE INPUT" 0x11 **EndModule** 

Module="32 POINT DISCRETE INPUT" 0x13 **EndModule** 

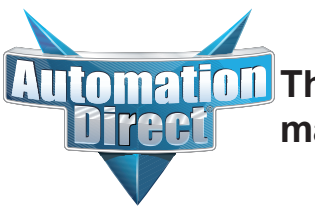

**Errata Sheet made after the publication of this manual. This Errata Sheet contains corrections or changes** 

; DISCRETE OUTPUT MODULES Module="4 POINT DISCRETE OUTPUT" 0x20 **EndModule** Module="8 POINT DISCRETE OUTPUT" 0x20 **EndModule** Module="12 POINT DISCRETE OUTPUT" 0x21 **EndModule** Module="16 POINT DISCRETE OUTPUT" 0x21 **EndModule** Module="32 POINT DISCRETE OUTPUT" 0x23 EndModule

; COMBINATION I/O MODULE Module="4 IN / 4 OUT DISCRETE COMBO" 0xC0,0x00,0x00 **EndModule** 

; ANALOG INPUT MODULES Module="4 CHANNEL ANALOG INPUT" 0x53 **EndModule** Module="8 CHANNEL ANALOG INPUT" 0x57 **EndModule** 

; ANALOG OUTPUT MODULES Module="2 CHANNEL ANALOG OUTPUT" 0x61 **EndModule** Module="8 CHANNEL ANALOG OUTPUT" 0x67 **EndModule** 

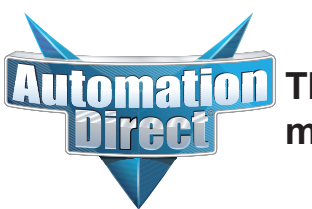

**Errata Sheet made after the publication of this manual.This Errata Sheet contains corrections or changes** 

; COMBINATION ANALOG INPUT/ANALOG OUTPUT MODULE Module="4 IN / 2 OUT ANALOG COMBO" 0xC0,0x41,0x43 **EndModule** 

; DC INPUT MODULES Module="D2-08ND3 8PT DISCRETE INPUT" 0x10 EndModule Module="D2-16ND3-2 16PT DISCRETE INPUT" 0x11 **EndModule** Module="D2-32ND3 32PT DISCRETE INPUT" 0x13 **EndModule** Module="D2-32ND3-2 32PT DISCRETE INPUT" 0x13 **EndModule** 

; AC INPUT MODULES Module="D2-08NA-1 8PT DISCRETE INPUT" 0x10 **EndModule** Module="D2-08NA-2 8PT DISCRETE INPUT" 0x10 **EndModule** Module="D2-16NA 16PT DISCRETE INPUT" 0x11 **EndModule** 

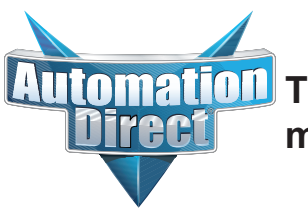

; INPUT SIMULATOR MODULES Module="F2-08SIM 8PT INPUT SIMULATOR" 0x10 **EndModule** 

; DC OUTPUT MODULES

Module="D2-04TD1 4PT DISCRETE OUTPUT" 0x20

**EndModule** 

Module="D2-08TD1 8PT DISCRETE OUTPUT" 0x20

**EndModule** 

Module="D2-08TD2 8PT DISCRETE OUTPUT" 0x20

**EndModule** 

Module="D2-16TD1-2 16PT DISCRETE OUTPUT" 0x21

**EndModule** 

Module="D2-16TD2-2 16PT DISCRETE OUTPUT" 0x21

**EndModule** 

Module="D2-32TD1 32PT DISCRETE OUTPUT" 0x23

**EndModule** 

Module="D2-32TD2 32PT DISCRETE OUTPUT" 0x23

**EndModule** 

; AC OUTPUT MODULES Module="D2-08TA 8PT DISCRETE OUTPUT" 0x20 **EndModule** Module="D2-12TA 12PT DISCRETE OUTPUT" 0x21 **EndModule** 

; RELAY OUTPUT MODULES Module="D2-04TRS 4PT RELAY OUTPUT" 0x20 **EndModule** Module="D2-08TR 8PT RELAY OUTPUT" 0x20 **EndModule** Module="F2-08TR 8PT RELAY OUTPUT" 0x20 **EndModule** Module="F2-08TRS 8PT RELAY OUTPUT" 0x20 EndModule Module="F2-08TA 8PT TRIAC OUTPUT" 0x20 **EndModule** Module="D2-12TR 12PT RELAY OUTPUT" 0x21 **EndModule** ; COMBINATION I/O MODULE Module="D2-08CDR 4PT INPUT/OUTPUT" 0xC0,0x00,0x00 **EndModule** ; ANALOG INPUT MODULES Module="F2-04AD-1 4CH ANALOG INPUT" 0x53 **EndModule** Module="F2-04AD-1L 4CH ANALOG INPUT" 0x53 **EndModule** Module="F2-04AD-2 4CH ANALOG INPUT" 0x53

**EndModule** 

Module="F2-04AD-2L 4CH ANALOG INPUT" 0x53

**EndModule** 

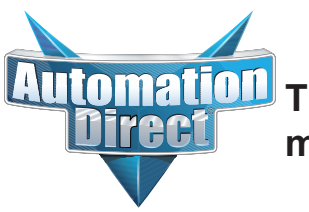

; Module="F2-08AD-1 8CH ANALOG INPUT" 0x57 **EndModule** Module="F2-08AD-2 8CH ANALOG INPUT" 0x57 **EndModule** Module="F2-04RTD 4CH RTD INPUT" 0x53 **EndModule** Module="F2-04THM 4CH THERMOCOUPLE INPUT" 0x53 **EndModule** ; ANALOG OUTPUT MODULES Module="F2-02DA-1 2CH ANALOG OUTPUT" 0x61 **EndModule** Module="F2-02DA-1L 2CH ANALOG OUTPUT" 0x61 **EndModule** Module="F2-02DA-2 2CH ANALOG OUTPUT" 0x61 **EndModule** Module="F2-02DA-2L 2CH ANALOG OUTPUT" 0x61 **EndModule** Module="F2-02DAS-1 2CH ANALOG OUTPUT" 0x61

Module="F2-02DAS-2 2CH ANALOG OUTPUT" 0x61

**EndModule** 

**EndModule** 

Module="F2-08DA-2 8CH ANALOG OUTPUT" 0x67

**EndModule** 

Module="F2-08DA-1SS 8CH ANALOG OUTPUT" 0x67

**EndModule** 

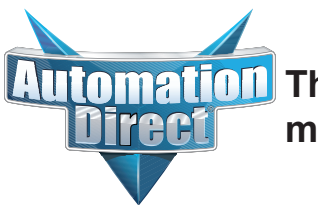

**Errata Sheet made after the publication of this manual. This Errata Sheet contains corrections or changes** 

; COMBINATION ANALOG INPUT/ANALOG OUTPUT MODULE Module="F2-04AD2DA ANALOG 4INPUT/2OUTPUT" 0xC0,0x41,0x43 **EndModule** 

Module="F2-8AD4DA-1 ANALOG 8I/4O CURRENT" 0xC0,0x47,0x47 **EndModule** 

Module="F2-8AD4DA-2 ANALOG 8I/4O VOLTAGE" 0xC0,0x47,0x47 **EndModule** 

; H2-CTRIO Counter MODULE

; 52 Bytes Output and 44 Bytes Input

Module="H2-CTRIO Counter Module" 0xC0,0xB3,0xAB

**EndModule** 

## **Changes to Appendix C. DL205 I/O Modules**

Page C-3.Combination Modules

Add these two combination modules, including the mapping data. Both modules log in as 8 words IN (as expected) and 8 words OUT (not as expected). The extra 4 words OUT are used for control words.

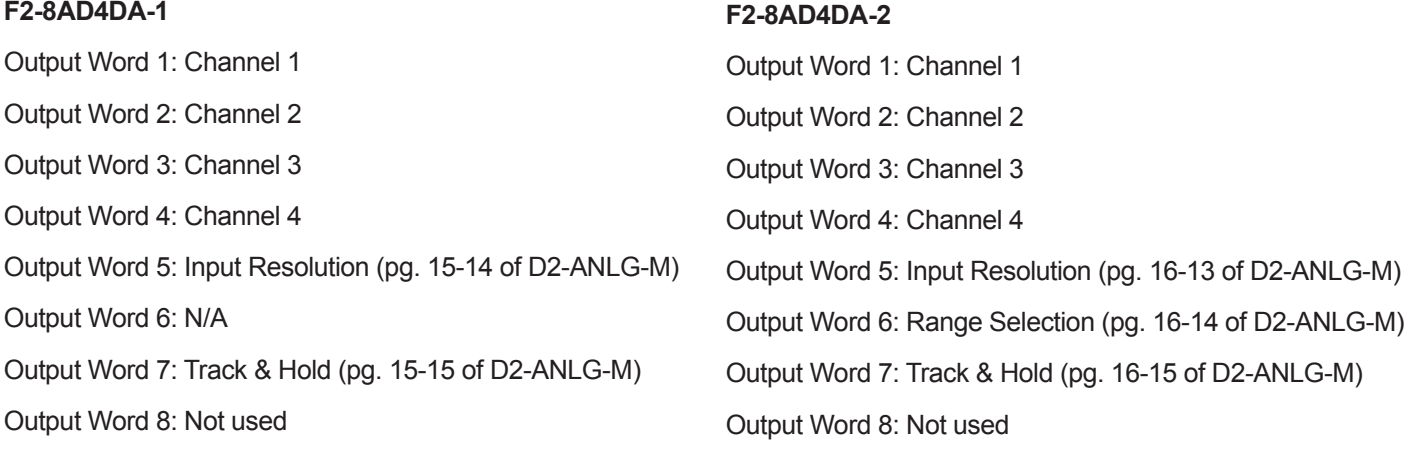